**ThishWall** 

 $CEO$ 

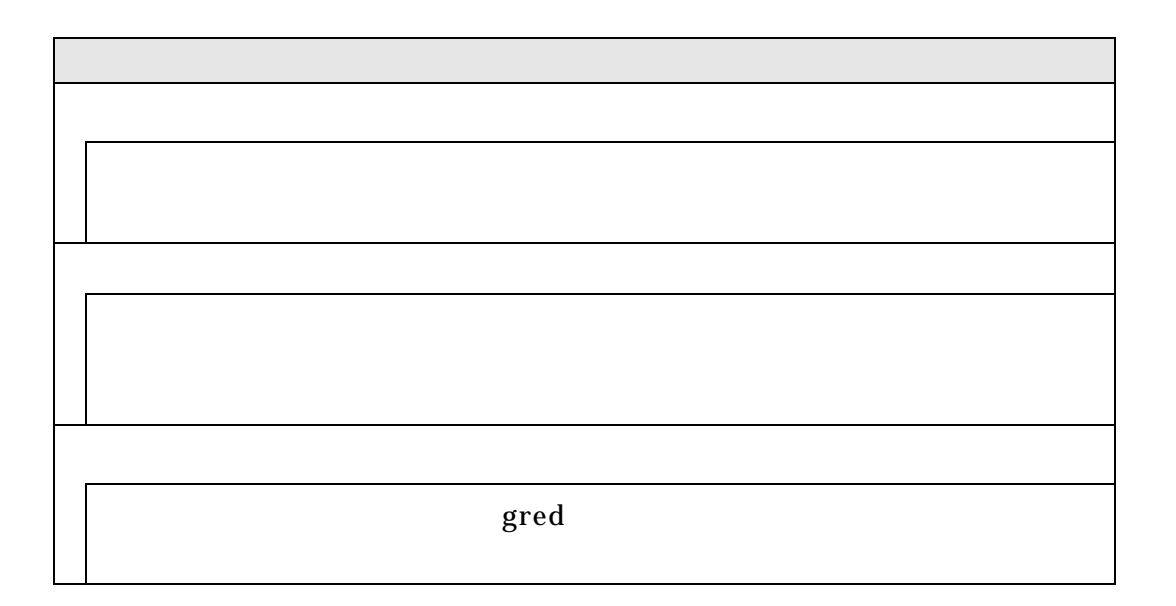

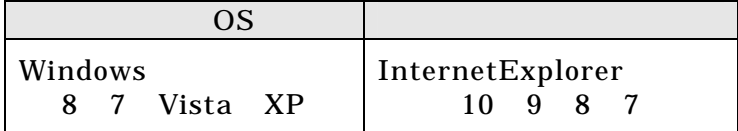

 $9:00 \quad 17:00$   $12/31 \quad 1/3$ 

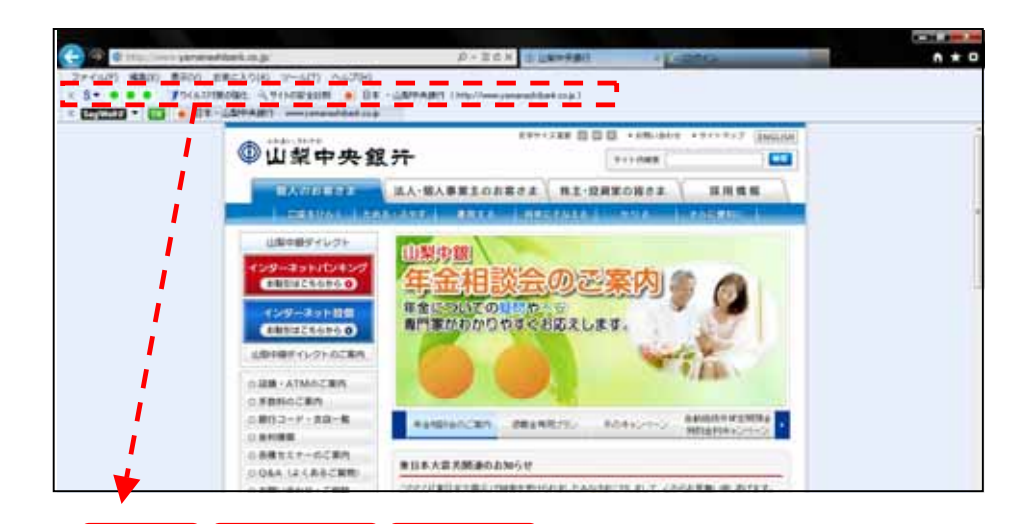

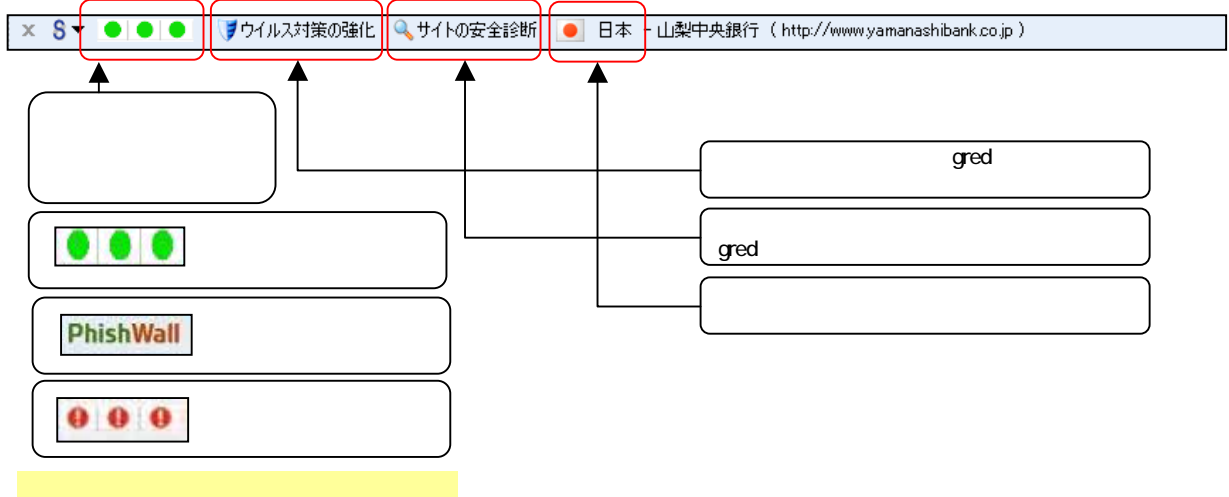

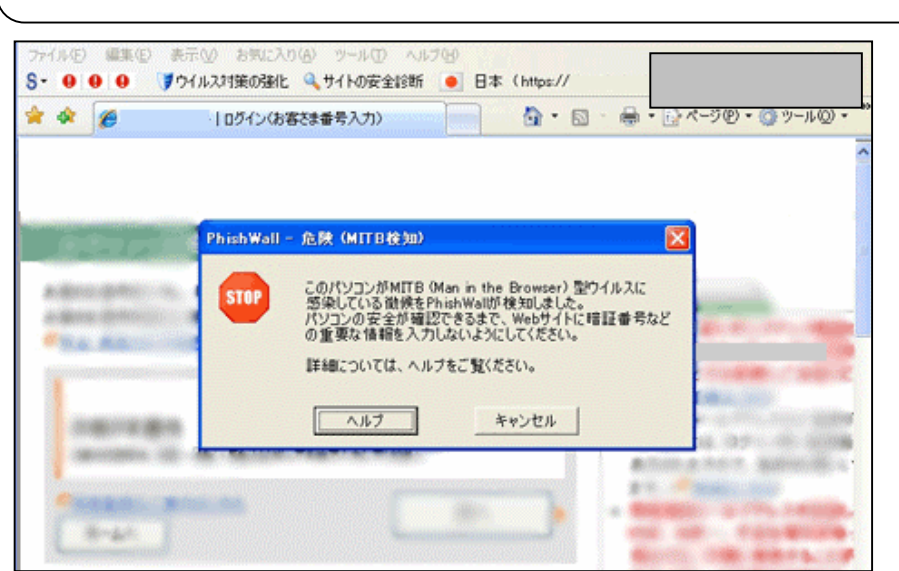

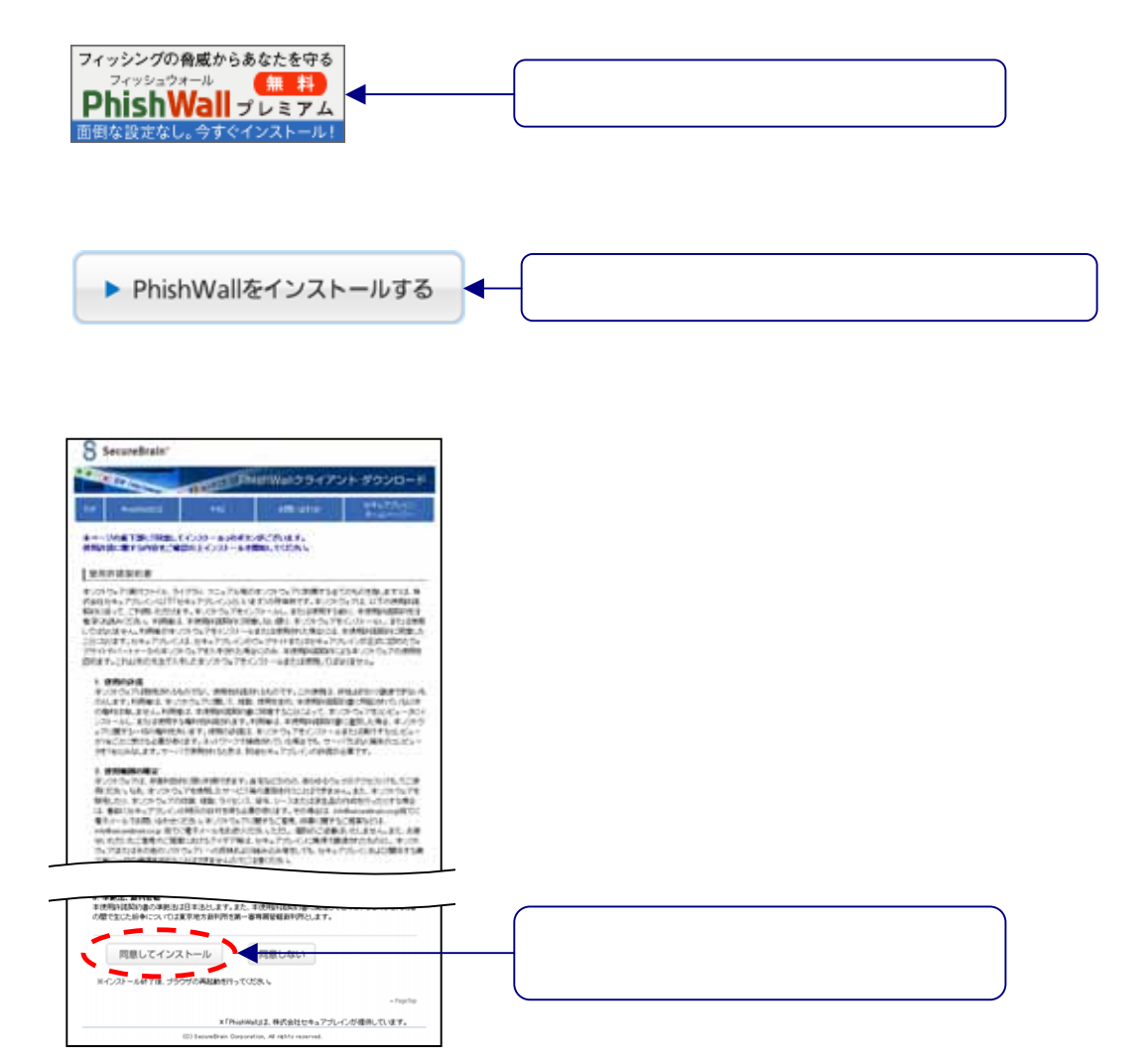

## $N$ indows $XP$

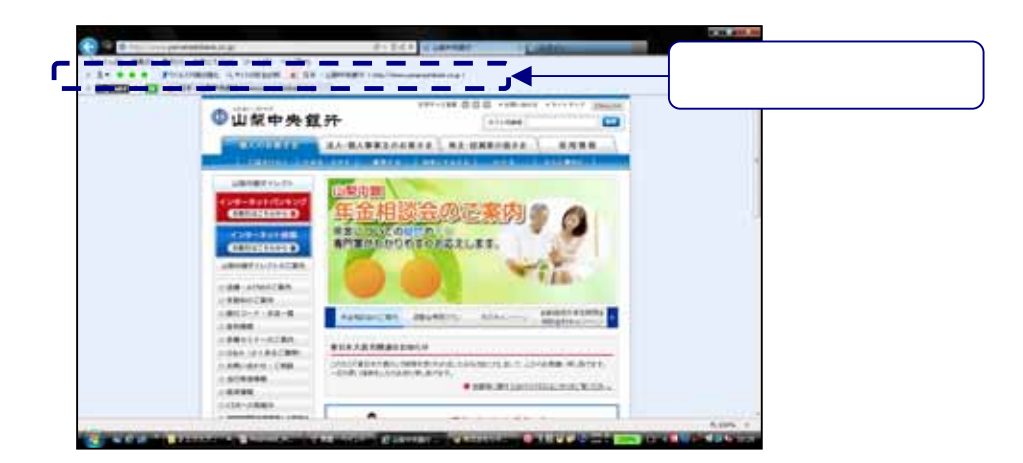